$,$  tushu007.com  $<<$  3ds Max $>>$ 

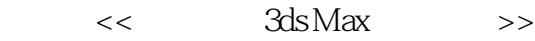

- 13 ISBN 9787115157300
- 10 ISBN 7115157308

出版时间:2007-4

页数:438

字数:869000

extended by PDF and the PDF

http://www.tushu007.com

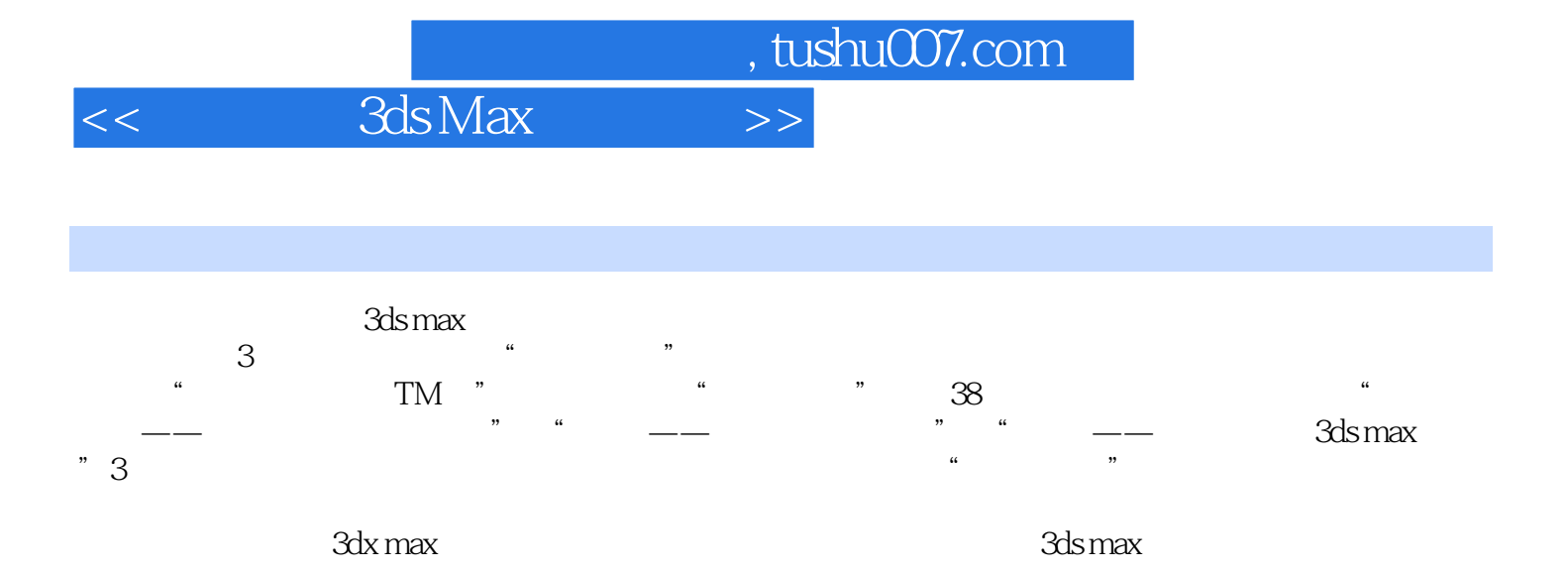

 $,$  tushu007.com

 $<<$  3ds Max $>>$ 

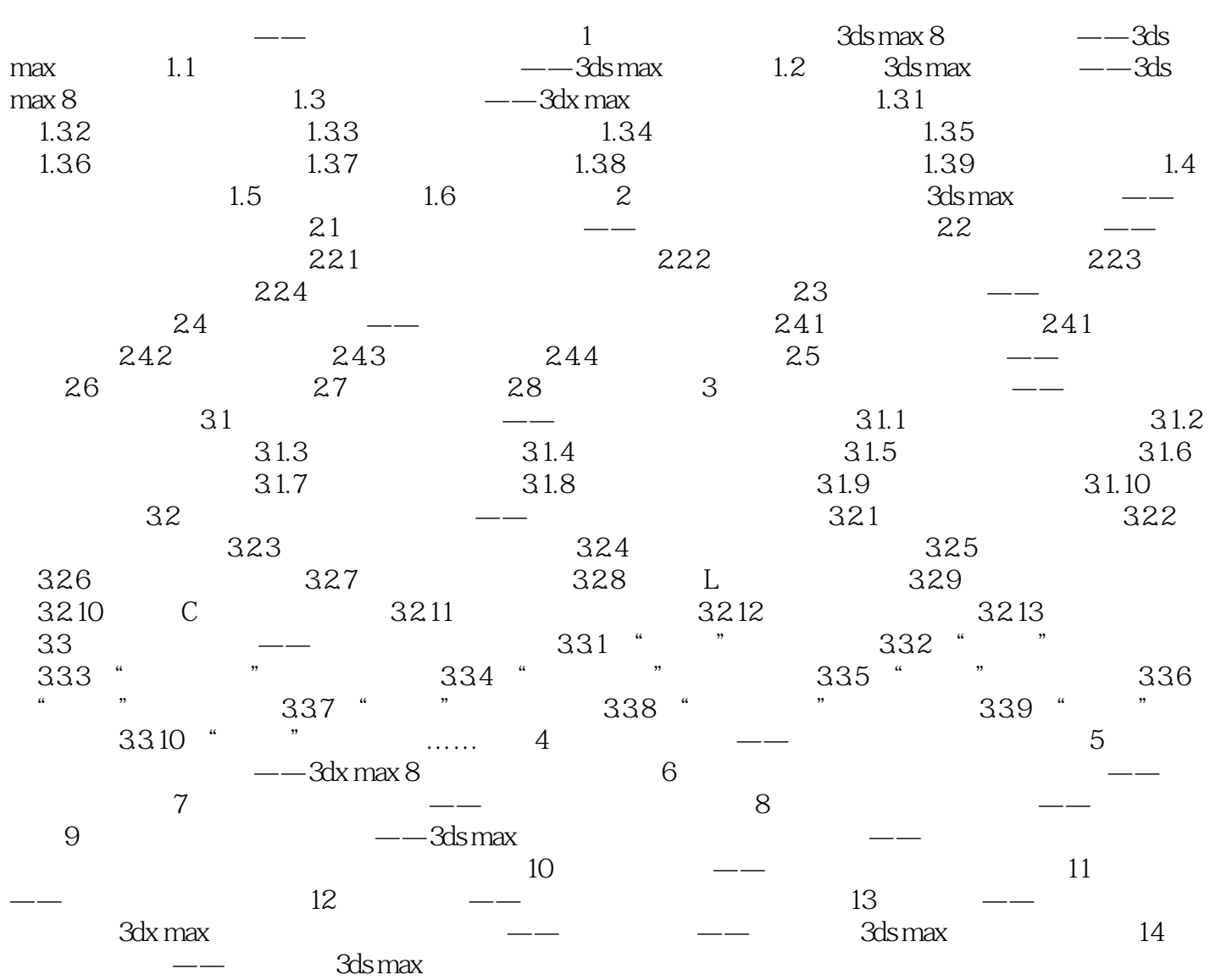

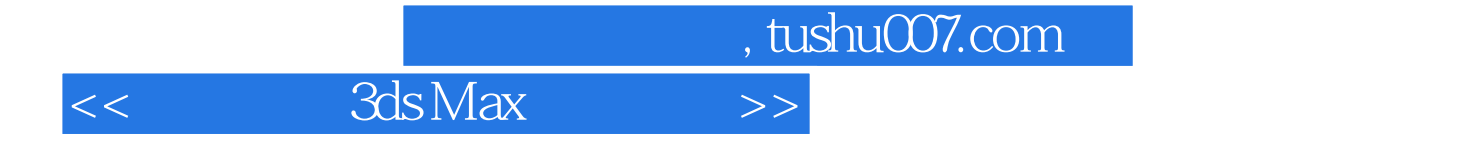

本站所提供下载的PDF图书仅提供预览和简介,请支持正版图书。

更多资源请访问:http://www.tushu007.com